SAP ABAP table OIO\_RT\_STPIT\_AL {Recommended action step - allowed processes}

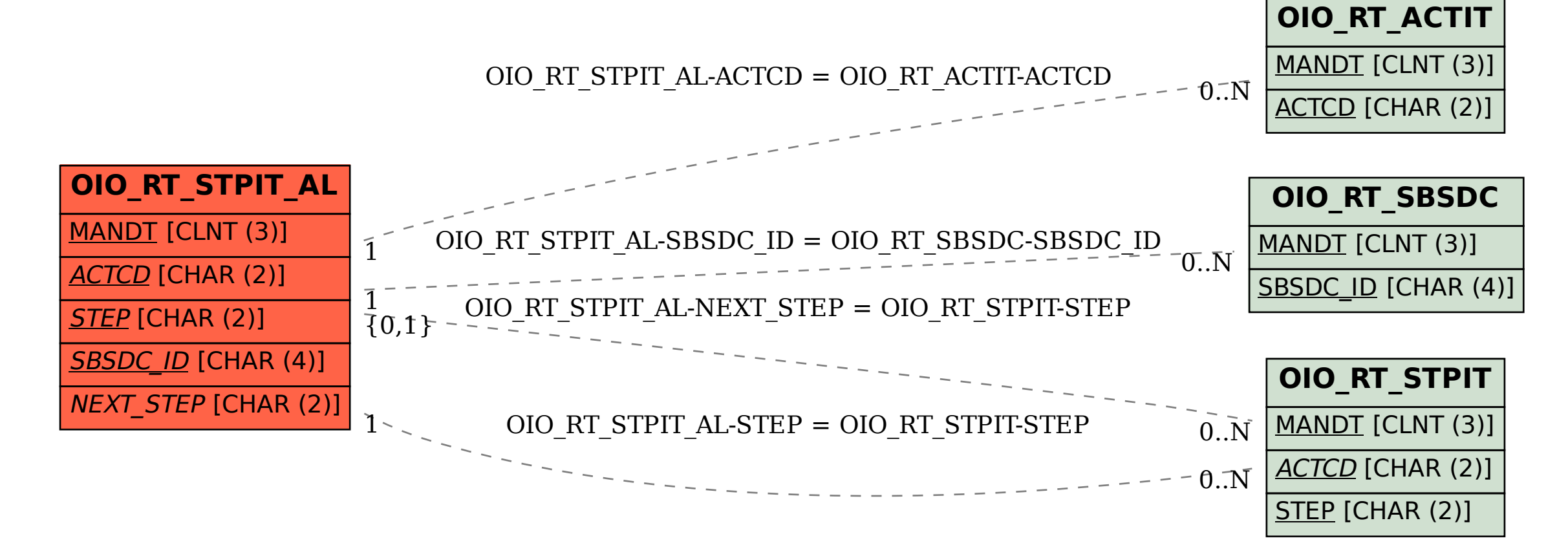